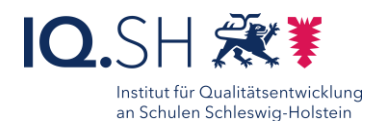

# **Bildergeschichte Einzelarbeit** mit Keynote

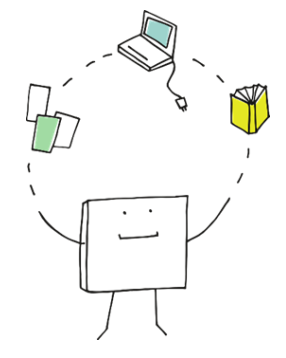

## Ziele:

- Anregung von kreativem Schreiben
- Zusammenhänge erkennen und beschreiben
- genaues Beobachten trainieren

# Beschreibung:

Mit der Methode "Bildergeschichte" sollen Schülerinnen und Schüler zum kreativen Schreiben angeregt werden. Es sollen durch verschiedene Bildimpulse kreative Zusammenhänge hergestellt und sinnvoll miteinander zu einer Geschichte verknüpft werden.

### Ablauf:

Vorab müssen die Grundlagen von Keynote (oder anderer Präsentationssoftware) mit den SuS eingeübt werden. Die Lehrkraft erstellt als Vorbereitung eine Keynote-Präsentationsvorlage auf dem iPad. Auf jeder Folie wird ein Bild platziert. Neben dem Bild wird ein Textfeld eingefügt, welches im Anschluss von den Schülerinnen und Schülern mit Texten befüllt wird und zum jeweils gezeigten Bild passt. Die Schülerinnen und Schüler können die Aufgabe in Gruppen- oder in Einzelarbeit durchführen. Zur Binnendifferenzierung können mehr Bilder, unterschiedliche Reihenfolgen der Bilder oder Texthilfen, wie z.B. Textbausteine, vorgegeben werden. Die Lernenden müssen Ihre Ergebnisse speichern, ablegen oder versenden können. Die Präsentation der Ergebnisse erfolgt im Plenum.

Ausführliche Schritt für Schritt - Anleitung Erklärvideo

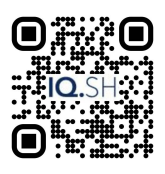

<https://t1p.de/oz5x7> <https://t1p.de/mmcm0>

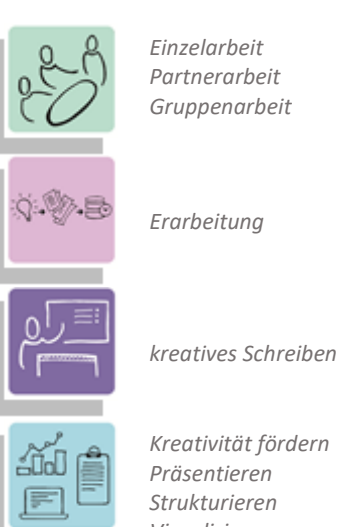

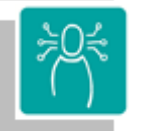

*Visualisieren*

*K2 Kommunizieren und Kooperieren K3 Produzieren und Präsentieren*

#### **Differenzierung und sonderpädagogische Hinweise**  $\sqrt{\text{Alifgabe}}$

Jedem Lernenden kann eine individuelle Aufgabe und Bearbeitungszeitraum zugeteilt werden.

Ausrüstung

Zur Erarbeitung einer Aufgabe können den SuS individuell notwendige Ausstattungsgegenstände, wie z.B. Laptop oder Tablet-PC, zur Verfügung gestellt werden.

 $\sqrt{Regeln}$ 

Urheberrecht, Persönlichkeitsrechte und Datenschutz müssen im Vorfeld geklärt und bei der Erstellung der Produkte beachtet werden.

 $\checkmark$ Sozialform

Aufgaben können verschiedenen Gruppen von Lernenden oder an einzelne SuS übertragen werden.

#### $\sqrt{\mathsf{Material}}$

Je nach individuellen Möglichkeiten können unterschiedliche Materialien zur Erarbeitung der Teilaufgabe zur Verfügung gestellt werden.

Abstraktion der Vermittlung und

Automatisierungsgrad

Den SuS können Aufgaben mit unterschiedlichem Komplexitätsgrad und Bearbeitungszeitraum zugewiesen werden

- Was benötige ich zur Erstellung/Durchführung?
	- $\checkmark$  iPad oder Mac
	- $\checkmark$  Präsentationstechnik (z.B. Beamer oder Display)

Was benötigen Schülerinnen und Schüler? iPad

# Benötigte Software

 $\checkmark$ Keynote

#### Ähnliche Methoden

- Foto-Collagen mit Pages
- Sprechendes Buch mit Book Creator